# Identify and prioritize the factors influencing selection of office automation SOFTWARE USING AHP AND SAW TECHNIQUES

**Dr.Naser Hamidi Amir Saffari**

# **Abstract:**

Today, administrativesystems, global systems that are their main task is to build relationships and improve communication. Communication of commercial information is important and your organization's survival and continued their activities with these organizations to competitive information age, communication tools, ie information systems and information technology.

 $\Box$  , and the contribution of  $\Box$  , and  $\Box$  , and  $\Box$  , and  $\Box$  , and  $\Box$  , and  $\Box$ 

Inthe1960s that more aspects of the application and the administrative and commercial activities beganto spread, despite the huge volume of information that an integrated system of appropriate administrative, include correspondence wasclearlyfelt. This article discusses the different world of office automation systems to express the importance of information and information systems, development and evolution of information systems and office automation systems and ergonomic advantages and disadvantages of office automation and office automation system deals with different types of information systems is

Afteranalyzing thequestionnaires, the finalcriteriawere identifiedanda secondquestionnairewas preparedincludingtables ofcomparativedata fromZhuJanditscriteriaforratingcriteriawere used. TheAHPmethod,the resultsindicatethat thegeneralfeaturesofthesystem, system management, facilitieslist,Dashboards, editablein theEditor,scanningand archivingis importantinchoosing the bestoffice automationsoftware.

**Key words**: Decision making, decision analysis, MCDM, office automation

### **Introduction:**

With the increasing emergence of different forms of communication and the flow of communication, communication networks and trade in all affairs of life that pervades all parts of the world in different ways (production of goods or services) can be seen from this case is no exception.

With more sophisticated commercial communications, organizations of losing one of the sources of input (data) inevitably began to develop within their systems to make optimum use of the information in their surroundings and with appropriate processing, the data to customer satisfaction and enables them to offer.

Indeed, competitive business environment and changes in the environment of the 1990s(economic globalization of economies and societies into industrial and service economy based on knowledge and information), information systems need to be doubled. For that discussion of office automation systems that are typical of the types of information systems becomes more important every day, as today, organizations can often its highestreadinessto deal withlocalenvironmental changesandseethathigh degree of automationhavebenefited. What aretheoffice automation systems? Whatare theadvantages and disadvantages? Real needtodevelopandbuildwhat theyhave? Whattypesofapplicationsorsubsystems? Whatisdifferent fromotherinformation systems? And...

### **1- Theissue**

2- Today Brgrdsh management and administrative work and correspondence, as well as time management in organizations and institutions has changed, and the technique of general economic and administrative problems Ghyrmkanyz·h is not acceptable.

The high volume ofcorrespondenceandaccesstoinformation, officials and administrators who value their time management under his leadership, has ledtheoffice automationinvarious dimensions. Office automation, the besttool to achieveagoodworkinorder tosavetimeandoptimum use oftimeintheorganization. Mechanizedsolutionto theflowofcorrespondence,curingandalsoto managetheworkflowmakesMysrmy. Inthis process, eliminatingpapercorrespondence, conservationandoptimum use oftime, bepractical. Official CorrespondenceGhyrmkanyz·hportionsofthe administrative systemand causeproblems such

**A Monthly Double-Blind Peer Reviewed Refereed Open Access International e-Journal - Included in the International Serial Directories Indexed & Listed at: Ulrich's Periodicals Directory ©, U.S.A., Open J-Gage, India** as well as in **Cabell's Directories of Publishing Opportunities, U.S.A. International Journal of Marketing and Technology http://www.ijmra.us**

# **IJMT Volume 3, Issue 1 ISSN: 2249-1058**

astime-based organizations, non-flow control and monitoring of correspondence and Brmkatbatand...Be. These problems will be referred to the following outline:

**\_\_\_\_\_\_\_\_\_\_\_\_\_\_\_\_\_\_\_\_\_\_\_\_\_\_\_\_\_\_\_\_\_\_\_\_\_\_\_\_\_\_\_\_\_\_\_\_\_\_\_\_\_\_\_\_\_\_**

- Hasaccessto thewritingofthe timeonadministrativeprocesses
- Recordsandthelackoforganizationand lack of a suitabletoolfortermfollow-upletters
- Reportsandlack of access to comprehensive informationand exchanges of letters
- Notrunthe administrativehierarchyandgeneraladministrativepolicies
- Lack of accessandopportunityto addressandworkinformationfromoutside the organization.
- Notfollowedbyaletter anditcyclesthrougheverymoment
- Lack of supervision of the administrative system, circulationand performance of individuals
- Controllingaccessto information

**January 2013**

- Archiveandaccessproblemsin terms ofsizeandtime limitandsubjectinformation
- Maintenanceand use ofmultiplefaxmachines, and owesnoincoming faxes
- And to identifyproblems intimetosendmultiplefaxesto sendtiming
- Lackofanintegrated environmentfor accessing contentandinformation, including letters, drafts, fax, e-mail, referenceworks, Howe...Thisprojectislooking foroffice automationsoftware,according to the characteristicslistedinthe selection of asuitableautomatedsystem tohelp usDah, so this studyisthatfactors thatcouldshapetheMCDMtechniqueshelpus intheoffice automationsoftware.

### **Careandresearchpurposes**

Activitiesandmeasuresandequipmentforgeneration, transmissionandprocessingare beingspent onadministrativedocumentationand office automation systems comprise correspondence is simply that set of measures to facilitate automated activity, and circulating letters in place of cit. Often these measures to manage, support and maintenance and simple distribution of in formation and documents in the administrative and technical design and usuallysoftware packagesis presented.

### **The main goal:**

Knowledgeofoffice automation systemforidentifyingandselectinga system to rate its effectiveness on Bhrvryemployeesbydistrict 15of Tehran (with emphasis onhuman resources)

**A Monthly Double-Blind Peer Reviewed Refereed Open Access International e-Journal - Included in the International Serial Directories Indexed & Listed at: Ulrich's Periodicals Directory ©, U.S.A., Open J-Gage, India** as well as in **Cabell's Directories of Publishing Opportunities, U.S.A. International Journal of Marketing and Technology http://www.ijmra.us**

## **Research Methodology:**

Comprehensivepictureaboutoffice automation systemprovided by District15 of Tehran, is importantinthesecaseshas beenanalyzedandreviewedprevious and currenthandpositionand hence thecasemethod-fieldusedtook.

### Data collectiontools:

Due to the comprehensive nature of the recession of the necessity to achieve appropriate quality level of the methods

1 -View2 -Interview3 -Questionnaire4 -ReviewDocuments

Were usedasappropriate.

### **StatisticalSociety:**

Theresearchinthe statistical community district 15 of Tehran province had by all employees.

### **Sampling:**

**Astratified random sampling** 

# The researchliterature

In this study, evaluation criteria and indicators formining, extensive studies have been conducted and a libraryof differentmodelshavebeen studied. Suchresearchmay bereferred toasG Minnesotainan articletitled"AHPnewtechniquedependson the decisions together," isthatitfullyAHP technique is described along with a hypothetical example, [1]

Another thirty experts, senior research thesis, the researcher to identify and prioritize effective factors on productivity believers Pars Refractories Co. Yazd using MCDM techniques in environmental decision making is fuzzy and techniques he used in research LINMAP taken Tapsys, Alktr and, AHP, is [6]

2008 several International In articlespublished  $in$ are"the SayedethatthesametechniquesusedhaveTapsysAHPandafew ofthem weaponsusingtechniquesTapsysAHPandfuzzyenvironment" (Dgdvyrn andtheacoustic[9]), ". OfharmfulwastetransportcompaniesusingfuzzyAHPandTapsystechniques" (Gamvs  $[11]$ and" Wharfsite selection usingAHPandTapsystechniques"(Avnvt and the age  $[12]$ and

A Monthly Double-Blind Peer Reviewed Refereed Open Access International e-Journal - Included in the International Serial Directories Indexed & Listed at: Ulrich's Periodicals Directory ©, U.S.A., Open J-Gage, India as well as in <mark>Cabell's Directories of Publishing Opportunities, U.S.A.</mark> **International Journal of Marketing and Technology** http://www.ijmra.us

### **\_\_\_\_\_\_\_\_\_\_\_\_\_\_\_\_\_\_\_\_\_\_\_\_\_\_\_\_\_\_\_\_\_\_\_\_\_\_\_\_\_\_\_\_\_\_\_\_\_\_\_\_\_\_\_\_\_\_ January 2013**

# **IJMT Volume 3, Issue 1 ISSN: 2249-1058**

ArticlesotherarticlesthatmaycontacttheresearchersintheirstudyoftheAHPhierarchicaltree, and then using theweightingtechniqueandthetechniqueTapsyshavetoprioritize theoptions inyourmodel. Inthe currentstudywasto answerthefollowingquestions:

Step 1-Identifythe steps

Step 2- RankingFactors

Step 3-Integrateresults

Step 4- Rankingof options

# **Step 1-Identifythe steps**

The"Analytical Hierarchy Process" as oneofmyclockis providedby ProfessorShhayChndmyarhdecision.

Thismethodhasattractedresearchersofthe 1980sandmanystudieshavebeen conductedon it. The purpose of the Analytical Hierarchy Process creationorissueofacomplexhierarchyofqualifications,from big to smallclassifiedorspecialmaterialsandgeneraleconomic, untilwe can thus understandtheissuemoreclosely tofind.

Analytical HierarchyProcessforimplementationin thefirst step, a hierarchicaltree-drawing problemthathas agoal, criteria andstandardsarebelow.

The nextstepshould beinTablespairedcomparisonsof criteria and Zyrmyarhabepreparedandbeavailable toparticipantsin thestudy. In the thirdstep, the tablesshould becompletedbyindividualsin terms ofrateofincompatibilityand tablesareinconsistentwiththe rateof1/0aretobereturnedtoindividualsintheirjudgmentthatis inconsistentwiththeirreview. Finallyopinionsintegratewith each otherandtoafinalrankingof thestandardsweachieve. Thisisdoneby2000 TeamExpert Choicesoftware.

**SAWmethod**

# **Volume 3, Issue 1 ISSN: 2249-105**

Simpleweightedsummodel, theSAWis one of thesimplestmethodsis themulti-criteriadecision making. Calculating theindexweightscaneasilybe usedthisway. To use thismethod, the following steps are necessary:

- 1. Quantitativedecision-making matrix
- 2. Thedecisionmatrix ofvalues oflinearscaling
- 3. Scalematrixmultiplicationin theweightsof indicators

4. Select the bestoption (A \*) using the following criteria: 4. Select the best option (A \*) using the following criteria:<br>In other words, the SAW methodoptionis selected (\* A)thesum  $A^* = \left\{ A_i | Max \sum_{j=1}^n n_{ij} w_j \right\}$  of its scale, (nij wj) ishigherthan otheroptions.

### **Prioritiesstrategies**

May bedue tothe different techniquesfordifferentgradingShdrtbhabovetheunitcomeswith aproblem, thenforconsensusranking ofthe variousmethodsofintegrationinclude: BredaandCapmethodcan be used inMaryland....

### **Method**

Procedure of this study was based on three steps, the first step to fully understand the concepts and identify the dimensions and components of the research, managers, supervisors and employees by a number of experts in Tehran and senior programming and free guided interview was done and then according to the literature investigating the situation, criteria and indicators to improve the software that best identified the following 5 groups of 32 criteria in public facilities and systems capabilities, systems management, facilities list, Dashboards, editable the Editor, scan and archive, respectively.

### **Methods ofdata collection:**

Due to thecomprehensivenature oftheresearchand the necessityto achieveappropriatequality levelof themethods

1 -View2 -Interview3 -Questionnaire4 -ReviewDocuments Were usedasappropriate.

**January** 2013

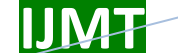

Volume 3, Issue 1

**ISSN: 2249-1058** 

Aftertheprimarycriteriawasthat 32criteria, identifiedbythe researchgroup, were byquestionnaireofthesurveyparticipantswere togivethem ascorebased asked onthe followingimage.

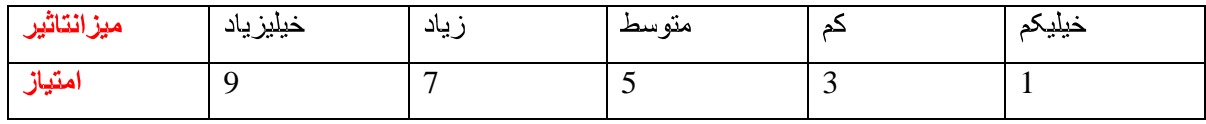

Because of limitations that existed in our company from the 32 questionnaires distributed, 30 were returned from that number. Arithmetic and geometric mean of the combined ideas and EXCEL software metrics were calculated from the final Priorities criteria and the final criteria were as follows.

Criteria that according to the analysis of a question naire had the highest importance, meaning thatthosewhoscoreabove thearithmetic averageandgeometricparametersof theresponsesto thequestionnaire(individual marketmembers) numberof havebeenkeptanda criteriathanthearithmetic averageorgeometricmean, wereexcludedfrom theprocess.

Afterfinalcriterionwas21, but the geometric meanissmaller than the geometric meanof allconditionsis notwellenough tobe selected and the primary criterion of 32, 21 criteria were selected. Inthefinal21were selectedusingcriteriapairedcomparisonsoftables, individualswerecompared todata obtained from these tables to work on different techniques in order toPrioritiescriteriawassuperior.

**Criteria forchoosing the bestoffice automations of tware:** 

**SystemCapabilities andPublicFacilities** 

C1.Recordallincoming and outgoing mail profile

C<sub>2</sub>. Define the internal organization chartastree

C3. Therecordaletter byletterandattachmentsincluding: incoming and outgoing

### **SystemManagement**

C4. Secretariatto defineone or morecentralized and decentralized

C5. Multipleusers can simultaneously use the system

C6.Systemcanchange the default settings for convenience

C7.Backup(Backup)toperiodicallyandautomatically

C8. Possible relationshipbetween the Secretariatand the Secretariatio the Secretariatal etter from

theotherevenathigh

### http://www.ijmra.us

A Monthly Double-Blind Peer Reviewed Refereed Open Access International e-Journal - Included in the International Serial Directories Indexed & Listed at: Ulrich's Periodicals Directory ©, U.S.A., Open J-Gage, India as well as in <mark>Cabell's Directories of Publishing Opportunities, U.S.A.</mark> **International Journal of Marketing and Technology** 

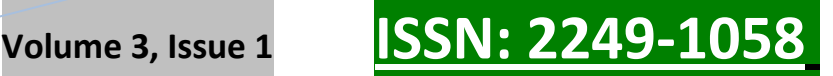

## **Facilitylist ofDashboards**

- C9.Resolutionandfollow-uplettersreferredtoasthe nextpersononthe letterthattheyhavenoaction
- C10.Mayviewandinitialedtextfilesorrefertoyourletter
- C11.Insertrefertothe letterandthedeadline forfilinga letterofreferraloptions

## **Editablein theEditor**

- C12.Type theletterby theeditorin 2007andMS Word 2003
- C13.Possiblewithotherdatabasesandinformationintext
- C14.Definingthe pattern andformdifferentnumberssetforeachindicator,the Secretariat
- C15.Variousreportscanbeprepared ingeneral, graphs, statisticaltables
- C16.Reportof theOffice of theindicator
- C17.Reportofincomingcorrespondence, outgoing, and internal
- C18.formatandtextfilesstoredin theWordBanks Informationsystemsto

preventconfusionandfragmentationtext fileletters

### **Sendatrans**

- C19.Connectivitytoa variety ofsinglesheetscannersandbatch
- C20.Physicallocation oftheInsertof letters, records andarchivesofZvnkn
- C21.Createmultiplecopiesofaletter andfilingthemindifferentZvnkn

### **Analysis ofdata**

Consideringthe21criteriaof 32was chosen asthe primarycriterion, a secondquestionnairewas preparedandpairedwith 5Comparisonbetween 18subjectswere distributedanda total of 16questionnaireswere returned.

# **Step 2- RankingFactors**

# *Thehierarchicalanalysistechniques*

Aftercompletingthe questionnaire, using Team Expert Choicesoftwarewasintegratedwith each otheropinions. This software hasextensivefacilitiesforobtaining thematrixofpairedcomparisons,

**A Monthly Double-Blind Peer Reviewed Refereed Open Access International e-Journal - Included in the International Serial Directories Indexed & Listed at: Ulrich's Periodicals Directory ©, U.S.A., Open J-Gage, India** as well as in **Cabell's Directories of Publishing Opportunities, U.S.A. International Journal of Marketing and Technology http://www.ijmra.us**

# **IJMT Volume 3, Issue 1 ISSN: 2249-1058**

**\_\_\_\_\_\_\_\_\_\_\_\_\_\_\_\_\_\_\_\_\_\_\_\_\_\_\_\_\_\_\_\_\_\_\_\_\_\_\_\_\_\_\_\_\_\_\_\_\_\_\_\_\_\_\_\_\_\_ January 2013**

and thenintegratingvarioussubjectsintothematrixisa matrixunitin whichthegeometric meanoftheindividualmatrixelements, respectively.

Soitwas thatwayafter thesecondquestionnairebythe respondents, the matrixofpairedcomparisonsof thequestionnairewereenteredinto the software individually and determine the compatibility or incompatibility ofideas, opinion smatrixincompatibility was required rate of eachindividualwecalculated. Finally, 16 questionnaireswere collectedfrom 18questionnairesthatweredistributedandcollectedafter thelast onewas asoftwareincompatibilitywere studied, application of 5matrixforeachcombination ofa matrix(which benefitsall participants,theaverageitwasingeometry) andthefinalranking of21criteriatoweigheachcaseseparatelyplacedatourdisposal.

## AHPمعياردرانتخاببهتريننرمافزاراتوماسيوناداريبراساستكنيك 21 اوزاننهاي*ى* .1 نگارە

### **Rankingtechniquesbased onSAW**

Afterdata frompersonal viewsintothesecondquestionnairewasExpertChoicesoftware, the software measurestheweightofpeople's opinions, separatelygave us, thedecisionto implement themethodusingthematrixformSAWpay, the state of the state of the state of the state of the state of the state of the state of the state of the state of the state of the state of the state of the state of the state of the s resultofevaluatinganyresponsestothisquestionnaireiscompletedandcollected, adecisionmatrixwith

21rows(Tdadmyarha) and 16columns(number of respondents) thatwillworkonothertechniquesmulti-criteriadecision-makingis. Afterexecutingthe abovetechniquehasthe following results.

# **Step 3-Integrateresults**

### *TheBreda*

This method is based on majority rule. Method (AHP) that prefers A1 to A3. A1 to A3 Shhayy number who prefers more of the many ways that prefers A1 to A3. So the most methods, A1 and A3 are preferred in this case, paired comparison, with the M do. If the paired comparison, there was no majority vote or votes together was equal, it can be encoded with X. M as it is preferable that the column and row upon row of X, which indicates that the column is preferred. Separately for each paired comparison, is investigated. Number of comparisons equal to m  $(m-1)/2$  is m, the number of options. Disconnect option (ie M) is in line with the majority of [6].

**A Monthly Double-Blind Peer Reviewed Refereed Open Access International e-Journal - Included in the International Serial Directories Indexed & Listed at: Ulrich's Periodicals Directory ©, U.S.A., Open J-Gage, India** as well as in **Cabell's Directories of Publishing Opportunities, U.S.A. International Journal of Marketing and Technology http://www.ijmra.us**

Consider again the example of the use. Breda method options are mutually compared. The results are shown in the image below.

## قاعدهاكثري*ت* 3 نـگار ه

Asthechart(5) isspecified, A1 andA3andA4alsohas apreference. Soincolumn(CΣ),number 2is given. Thus,according toBreda, the followingoptionswill beprioritized[6]:

 $A1 = A2 > A3 > A4$ 

# **Kplndmethod**

This way, the end is the beginning of Breda. Kplnd method not only the number of boards, but the number of numbers, the losses can be calculated for each option. The last row of graphs (5) (ie row ΣR), total losses for Hrgzynh shows. For example, in painting (5), alternative A3, option A1 and option A2 is also telling. Thus losing its number, is 2. Rate Cap Land, which offers both options, with reducing the number of losses (ΣR) the number of boards (ΣC) is calculated. Considering the previous example, based on Land Cap method, rating each option is calculated as follows:

 $\Sigma$ C -  $\Sigma$ R = 2-0 = 2 = A1 rating options

 $2-0 = 2 = A2$  rating options

 $1-2 = -1 = A3$  rating options

Score =  $0-3 = -3$  Option A4

The ranking of options, if  $A1 = A2 > A3 > A4$  will be. [6]

### **The integrationphase**

At this stage, efforts should be prioritized according to the three strategies (mean rank, Breda and Kplnd) through a set of partial rankings (Poset) to achieve consensus. Under the merger, with linear priorities can be based on a consensus reached Poset. If, for example, set the priority to the mathematical language to express the following:

 $K = (01, 02)$ 

O1: A1> A2> A3> A4

 $Q2: A2 > A1 > A3 > A4$ 

When all elements of O1 and O2, have the same set, ie  $S = \{A1, A2, A3, A4\}$ ,

**A Monthly Double-Blind Peer Reviewed Refereed Open Access International e-Journal - Included in the International Serial Directories Indexed & Listed at: Ulrich's Periodicals Directory ©, U.S.A., Open J-Gage, India** as well as in **Cabell's Directories of Publishing Opportunities, U.S.A. International Journal of Marketing and Technology http://www.ijmra.us**

 **IJMT Volume 3, Issue 1 ISSN: 2249-1058**

P1 component can then prioritize the following display:

A4 consistently than any other element, is rather low; A3 to the A1 and A2, is rather low. A1 and

A2 elements in P1, Mqas·h are not applicable because the O1, A1> A2, and O2, A2> A1 is. [6]'

# **Step 4- Rankingof options**

Theresults ofourmodelsoffer:

<mark>معيارانتخاببهتريننرمافزاربراساستكنيكهايبرداوكيلند 21 رتبهبندى 4. نىگارە</mark>

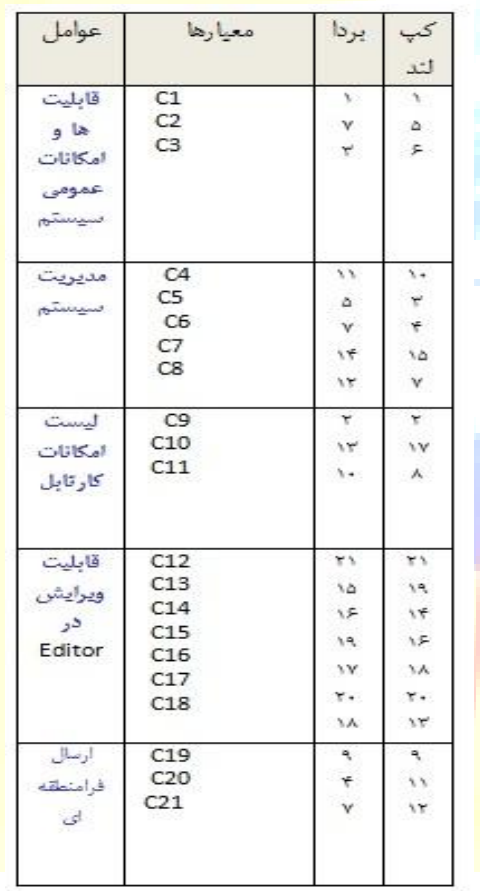

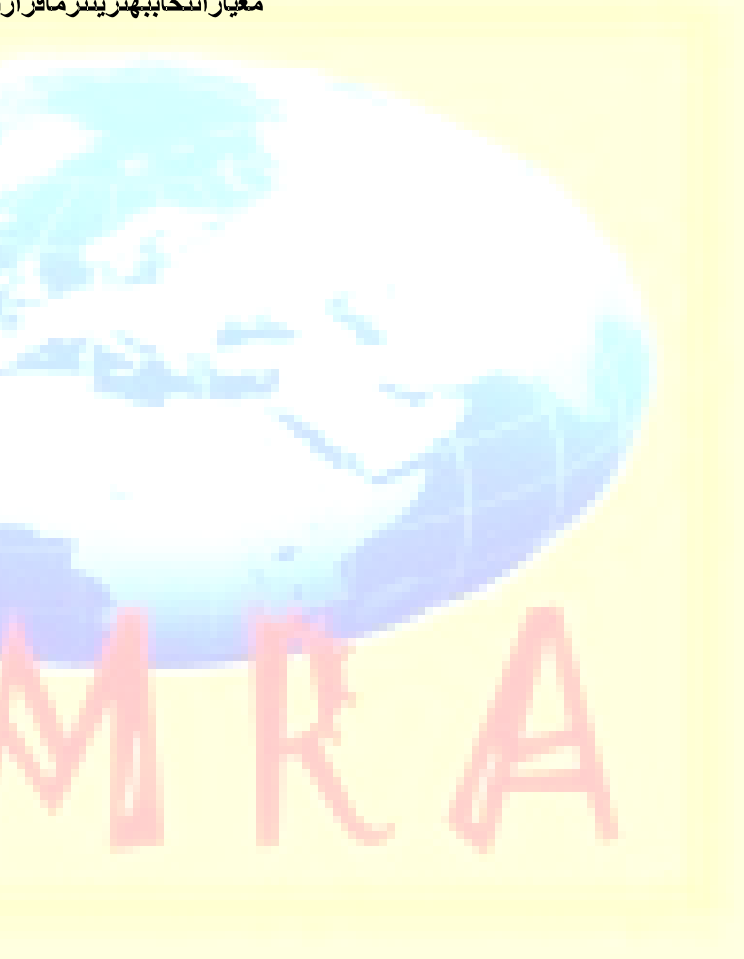

Afterthe rankingcriteriabythetwomethodswas obtainedBredaandCapLand, turntotheresults of thesetwomethodsarecombinedtogetherandthecriteriatoobtaina singleranking, thetechniques, methods ofintegrationcalled. Tomerge thetwomethodsofratingachievedforeachcriterionwemeanthattheaverageresultsare

showningraphs5anddrawattention to theintegration ofthehierarchicaltreeof thecriteriaexplains

**A Monthly Double-Blind Peer Reviewed Refereed Open Access International e-Journal - Included in the International Serial Directories Indexed & Listed at: Ulrich's Periodicals Directory ©, U.S.A., Open J-Gage, India** as well as in **Cabell's Directories of Publishing Opportunities, U.S.A. International Journal of Marketing and Technology http://www.ijmra.us**

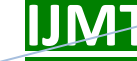

*Volume 3, Issue 1* **ISSN: 2249-1058** 

رتبهمعیارهایراساسروشادغا*می* 5. نگاره

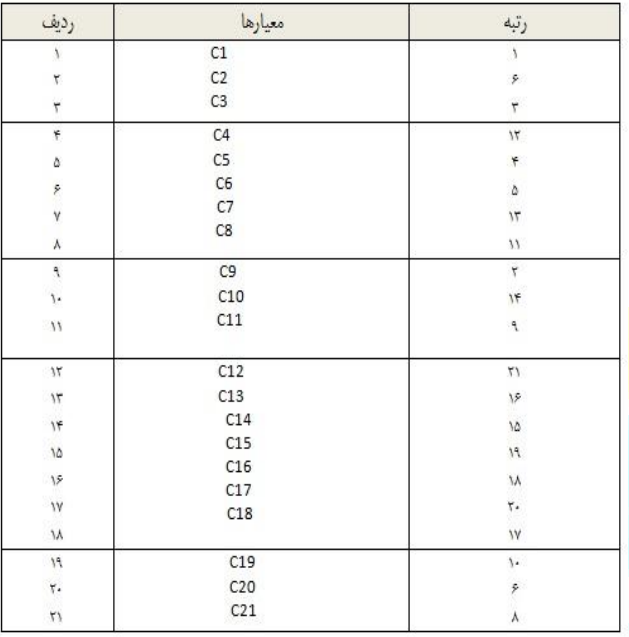

Usingthe results of theintegration methodwehaveofourrankingsbased ontheirimportance, sothattheratingcriteria foreach of thefactorsinfluencingthe choice offive-fold andhavethe bestsoftwareoutof theprioritiesoftheresultsofwere:

Asinpainting(6) we see, the operatingsystemfeaturesandpublicfacilities themost importantpriorityinthe nextclassofsystemsmanagement, facilitieslist,Dashboards, editable in theEditor,scanningandarchiving

Locatedandoperatinginan environmentthatissignificantlylessimportant.

## <mark>ر تبهبنديعو املموَ ثر پر انتخابيهتر پننر مافز ار اتو ماسيو نادار ي 6. نگار ه</mark>

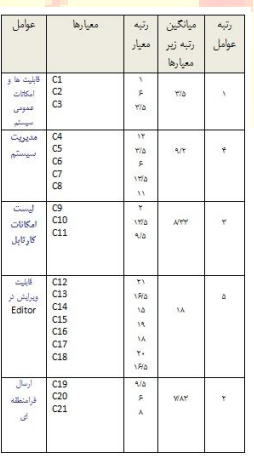

### **Conclusions and recommendations**

Office automation, the best tool to achieve a good work in order to save time and optimum use of time in the organization is. Mechanized solutions to the flow of correspondence, curing, and also provides work flow management. In this process, eliminating paper correspondence, conservation and optimum use of time, be practical in this paper, the results indicate that the ability of public order management systems, facilities list, Dashboards, editable in the Editor, scanning and Archive at the office automation software is important.

Select suitable software, office automation and dynamic management is always one of the major challenges. In this paper attempts to use the written sources are the prime components of office automation software and then during are view and rating Qrargyrndfield research. According to the organizations different goals, which intends to achieve the objectives in the field should produce good software five elements above the fold should be considered.

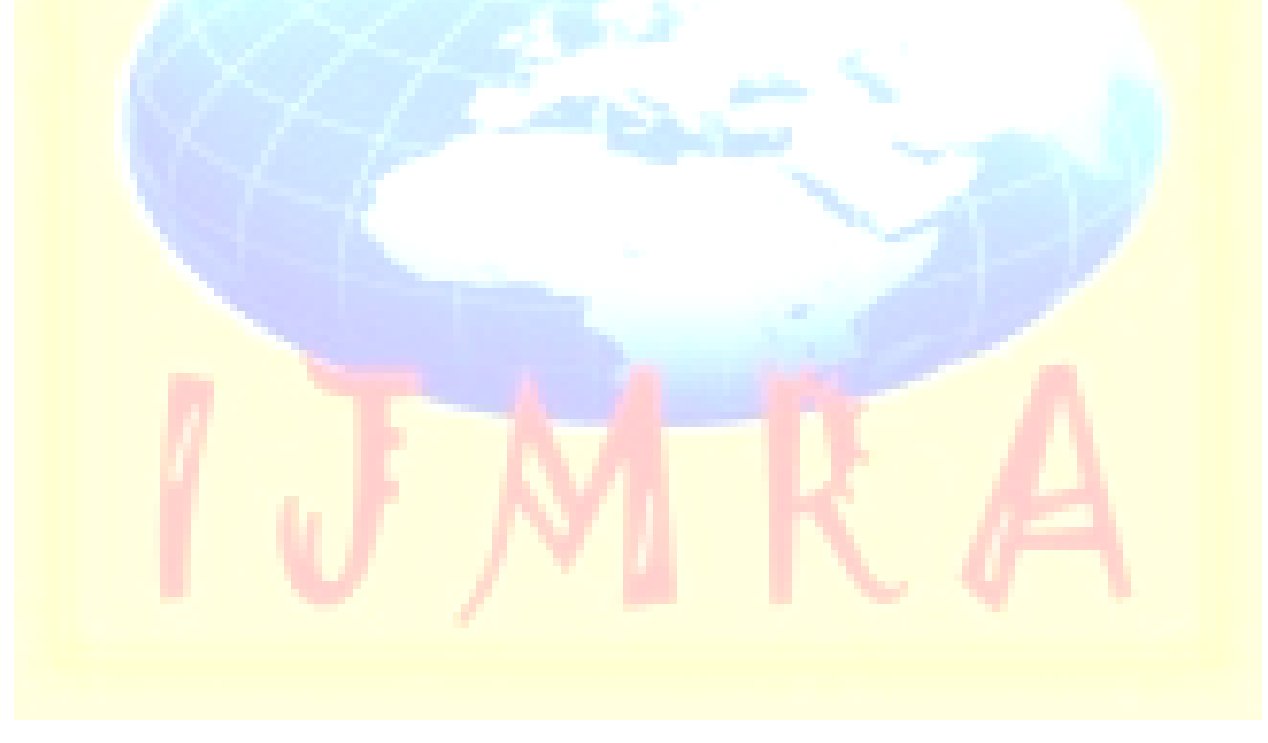